## **Créer des alertes emploi**

Une fois que vous avez créé votre compte, vous pouvez créer des alertes emploi.

- **Le nombre maximum d'alertes actives simultanément est de 10.**
- **Une alerte emploi est valide pour une durée d'un an. Passé ce délai, vous devez la recréer si vous souhaitez continuer de la recevoir.**

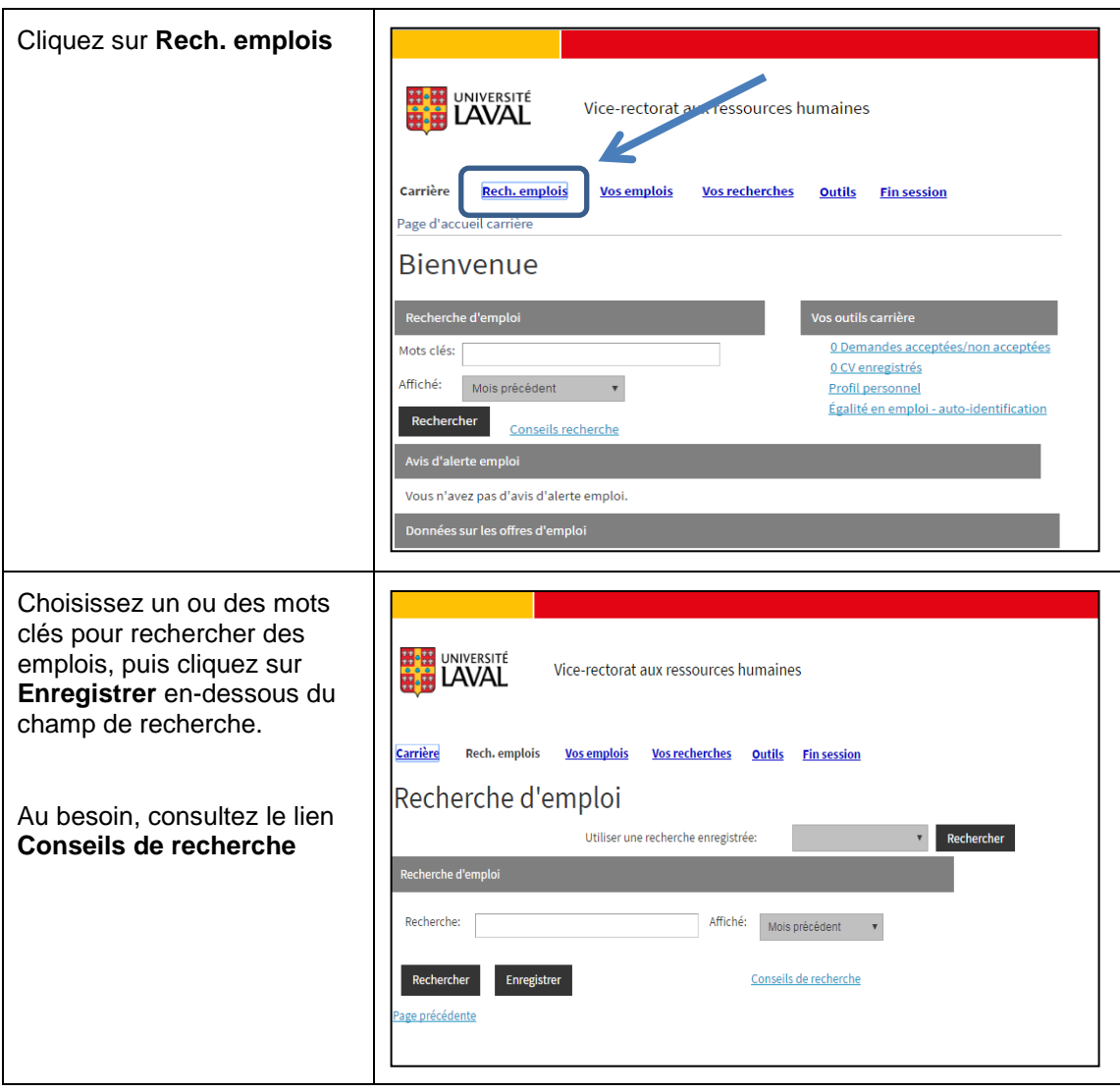

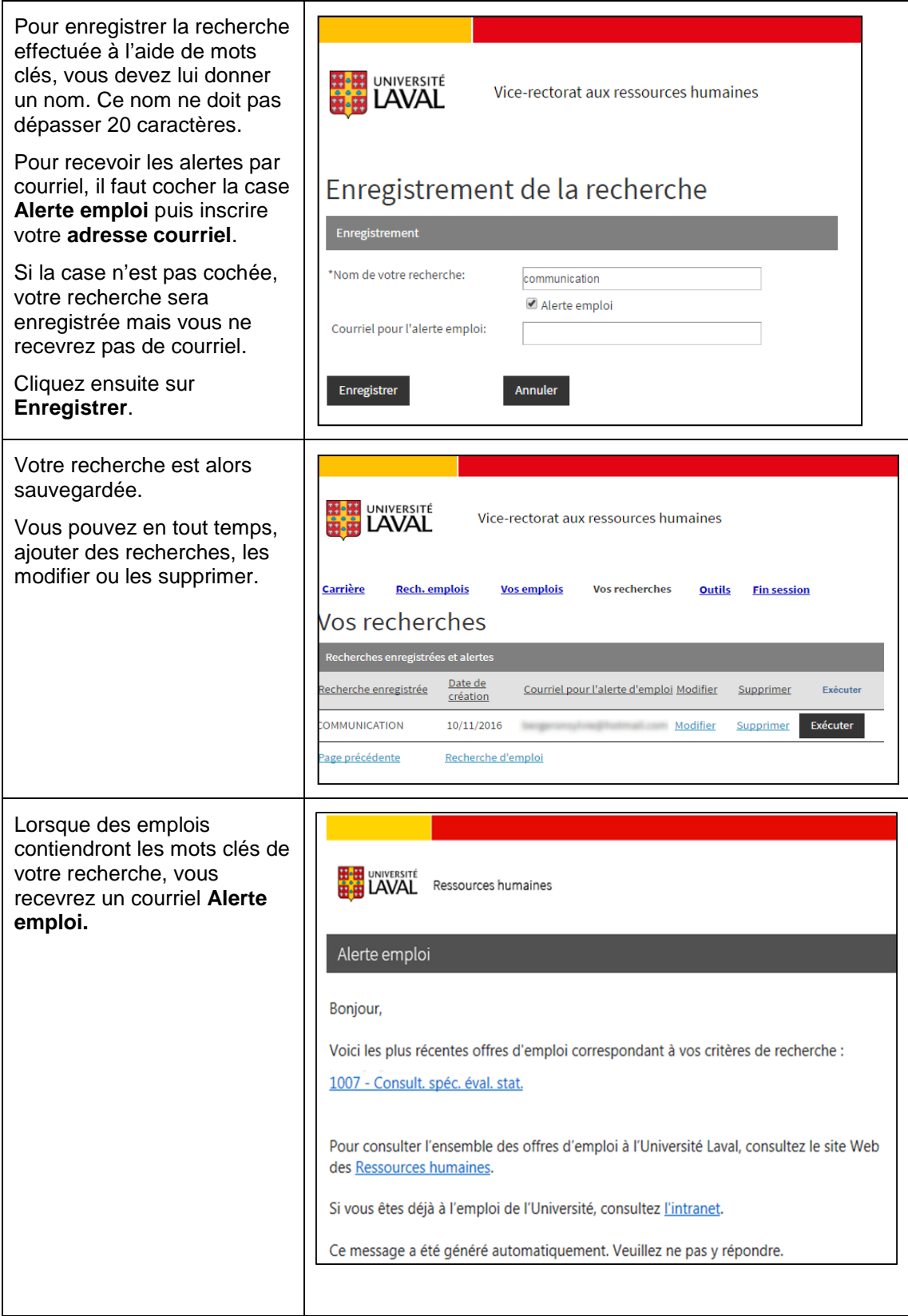